Rechnungen können in AMPAREX auch per E-Mail an mehrere Kunden versendet werden, wenn dies der Kunde wünscht. Dabei bekommt der Kunde die Rechnung nicht per Post, sondern per E-Mail als PDF zugesendet.

#### Voraussetzungen

### **SMTP-Schnittstelle**

Damit eine oder mehrere Rechnungen per E-Mail als PDF versendet werden können, muss eine eingerichtete SMTP-Schnittstelle vorhanden sein (siehe auch [SMTP Postausgangsserver | Schnittstelle](https://manual.amparex.com/display/HAN/SMTP+Postausgangsserver+%7C+Schnittstelle)).

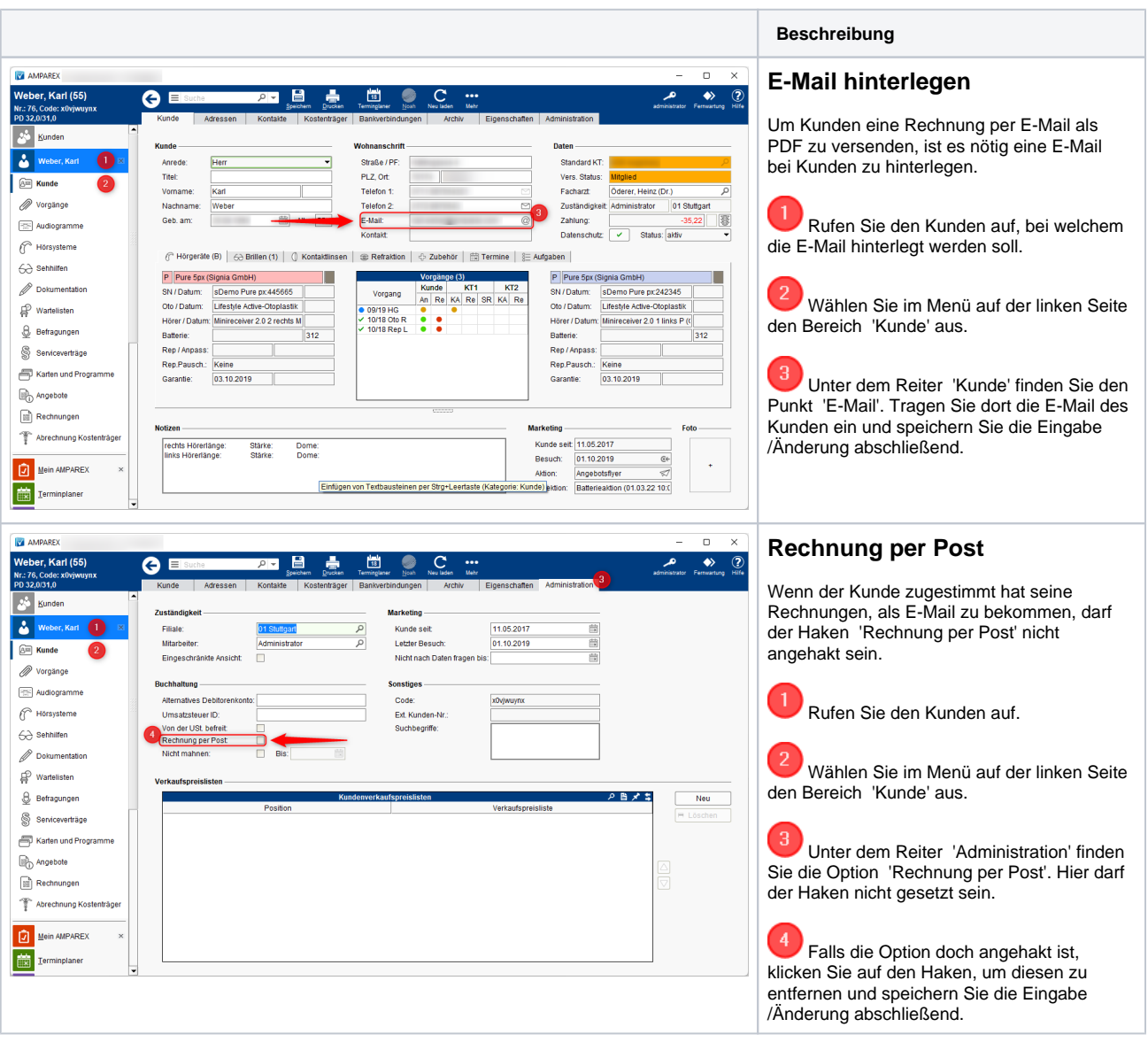

#### Ablauf

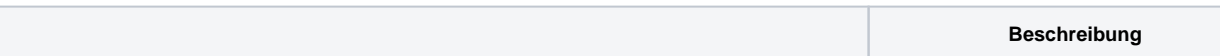

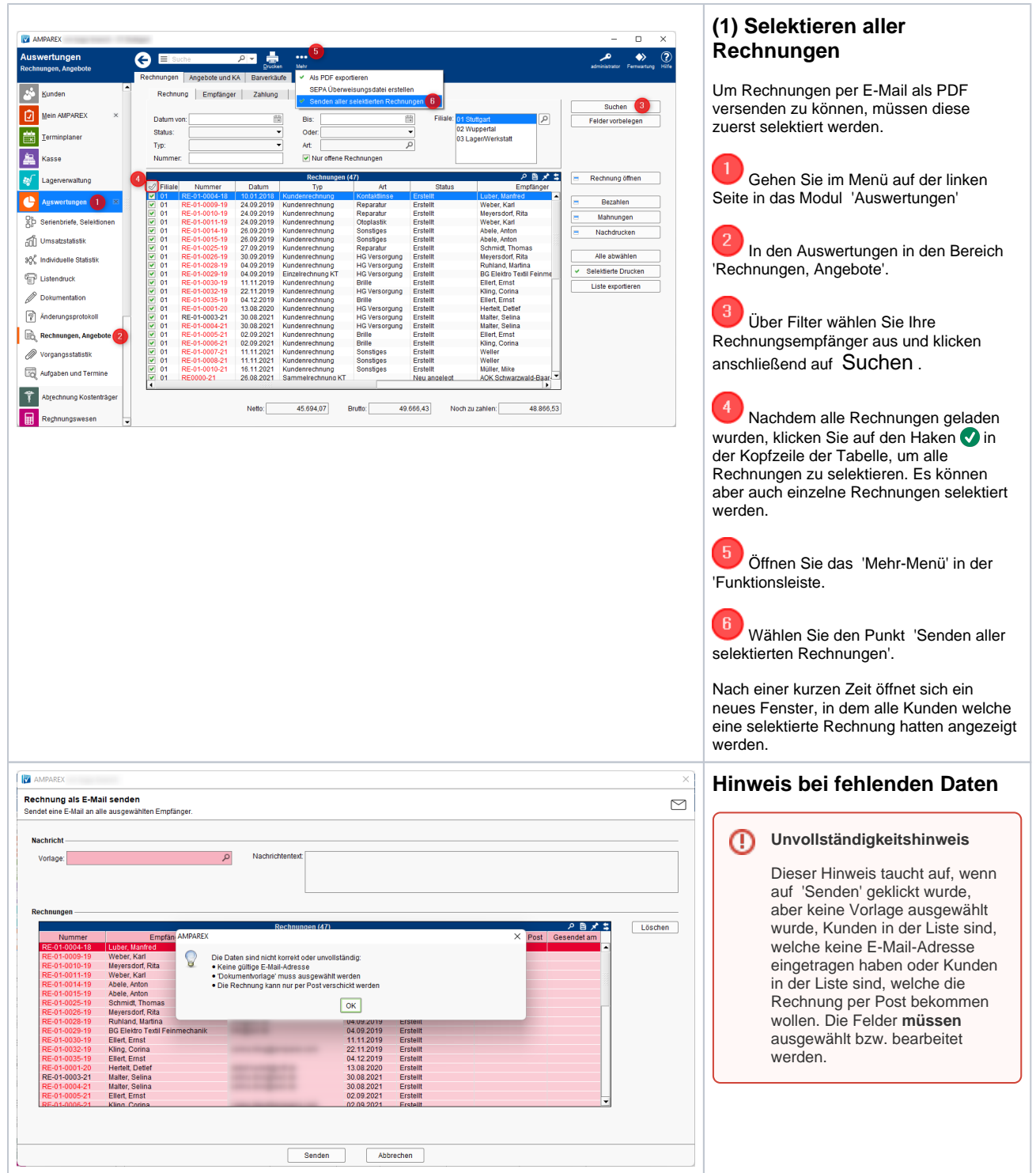

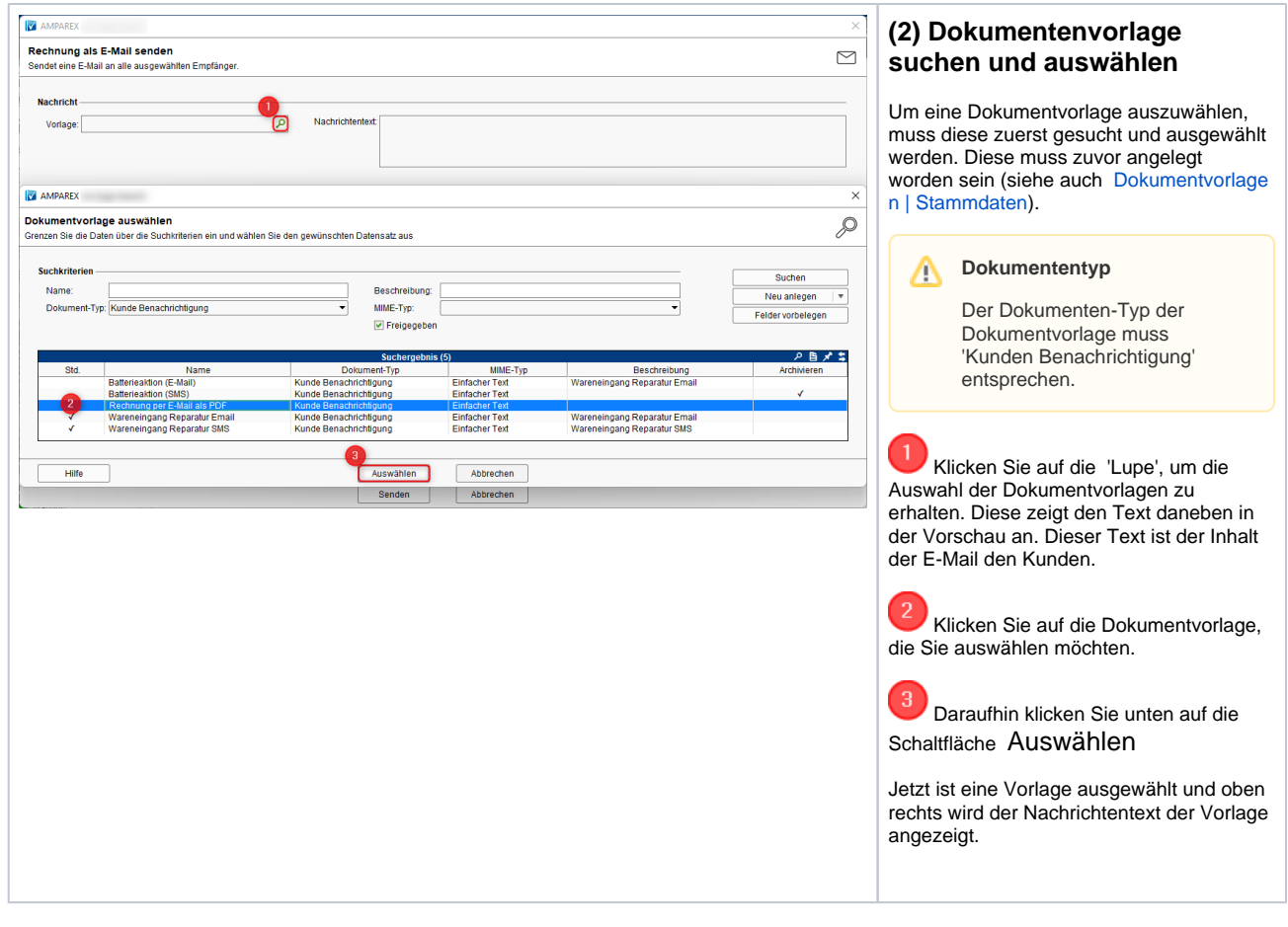

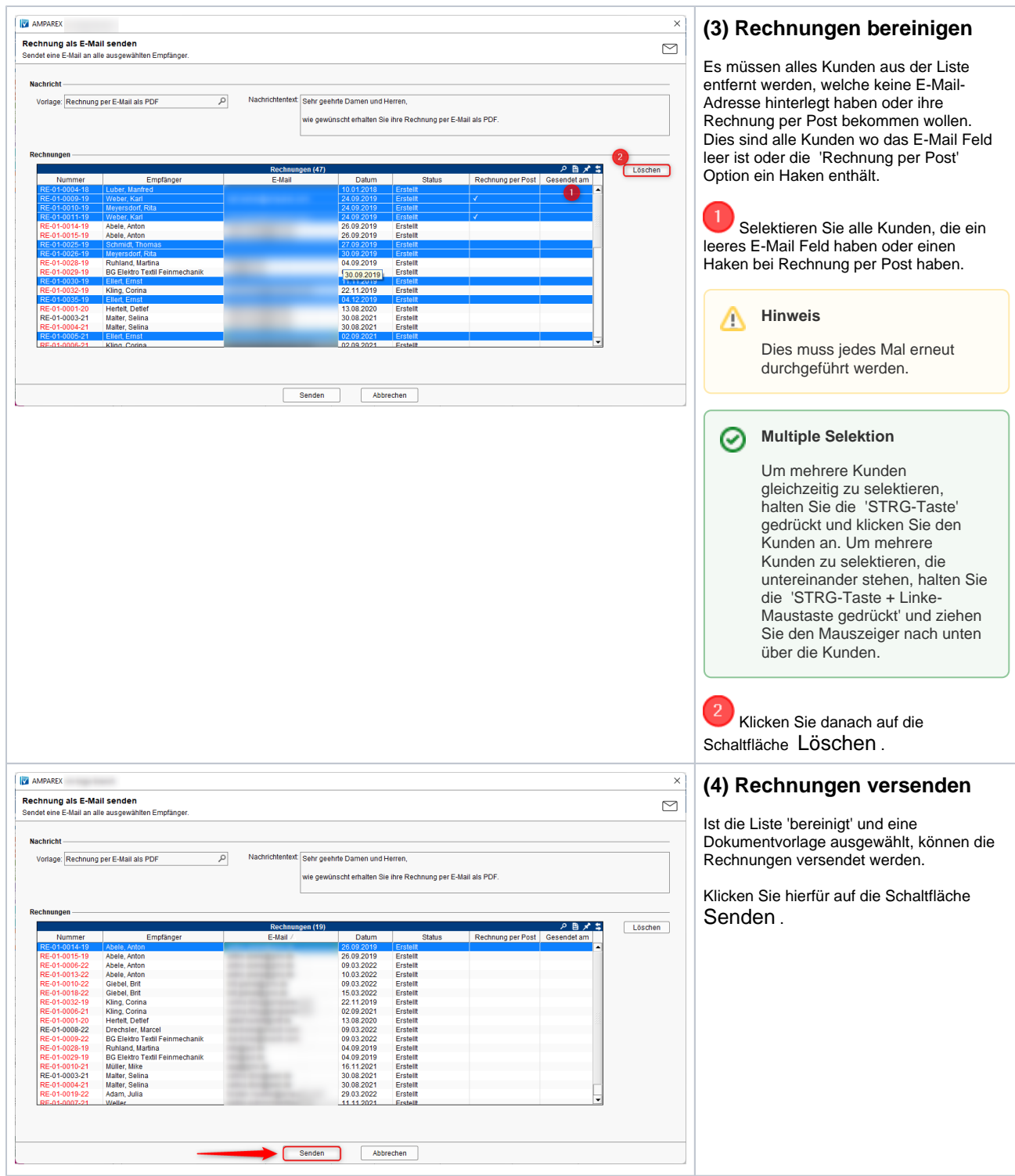